# **Suur ja väike vend [jälgivad](https://www.am.ee/node/2052)**

14 years tagasi Autor: **[AM](https://www.am.ee/user/1)** 

#### [\(Arvutimaailm](http://www.am.ee/node/1808) 12/10)

Masu ja pime aeg on lisaks päkapikkudele pannud liikvele ka kahtlased tegelased, kes himustavad inimeste ja ettevõtete vara. Et teada saada, mis toimub neil hämaratel aegadel tagahoovis või paraadukse ees, võib üles panna IP kaamera.

Proovisime kahte – suuremat ja väiksemat venda D-Linkilt. Miks panna ühte patta ühe tootja kaks kaamerat, mis pealegi nii erinevast kategooriast? See, et need mõlemad sattusid toimetusse samal ajal testida, pole muidugi põhiargument. Põhiliselt aga on mõtet neid koos hinnata sellepärast, et D-Linki kasutajaliides on üsna sarnane või peaaegu et lausa sama.

#### **DCS-6815 laternaposti otsas**

Kui tavaliselt võib IP kaamerat ostes selle kaenlasse haarata ja kontorisse jalutada, siis DCS-6818 on kogukam, pakitud keskmise suurusega arvutikasti. Selleks on ka põhjust – kaamera näeb välja nagu tänavavalgustuse latern või herilasepesa, suur ja raske koos kupliga. Vandaalikindel ja ilmakindel, sest Tähtede Sõjast meenutavat robotit R2D2 meenutava seadeldise sisemuses leidub nii soojendi kui venitilaator. Tõsised (malmist?) kinnitusdetailid peavad ilmselt vastu ka kurikaelte üritusele pooliku tellisega salasilm maha võtta.

Sisse lülitades hakkabki kaamera undama nagu üks tavaline lauaarvuti. Kohendab kaameramootorite asendit ja jääbki innukalt sahisema. Arvutist saab sisevõrku ühendatud kaamerale ligi kohe kas spetsiaalse kliendiga, mille peab installima või IP aadressi järgi. Muidugi ei hakka me arvutit ühte kaamerat jälgides koormama spetsprogrammiga ja proovime otse, veebiliidese kaudu.

Veebilehitseja nõuab ActiveX-i ja seepärast tuleb Chrome´i brauserit jooksutada Internet Exploreri pistikprogrammiga, muidu kõike veebis tööle ei saagi.

Üldiselt polegi klienditarkvaral suurt mõtet vaid ühe kaameraga, sest veebipõhise kasutajaliidesega saab kõik vajaliku ära teha. DCS-6815 maksab palju, kuid kaamera võib asendada päris paljusid valvekaameraid, sest keset õue ta posti otsa rippuma pannes võib igas suunas liigutatav seade panna salvestatud punkte jälgima, aeglaselt kogu hoovi skännima või kuni 8 sisendalarmi järgi etteprogrammeeritud suunda end pöörama ja sisse suurendama. Suurendus on kuni 36-kordne. Klienditarkvara pole siiski ilmaasjata tehtud, D-ViewCam tarkvara sobib kuni 32 kaameraga süsteemide jaoks.

Katsetamine algab esialgu hämaras toas ja jätkub tänavavalgustusega kaetud samuti suhteliselt hämaras detsembrikuises hoovis. Kuni 25 kaadrit sekundis annab välja üsna sujuva pildi. Sujuvuse tagab see, et kui ühenduse kvaliteet kipub kehvaks minema, siis vähendatakse pigem pildikvaliteeti, kui kaadrisagedust. Seda saab menüüdest ise sättida ja inimsilmale ongi sujuv liikumine siiski inforikkam kui tüütult "hakkiv" pilt.

Ekraanipildi videokaadrist teeb kaamera ka lülitava sündmuse peale, olgu see üks kaheksast andurist või liikumisele reageerimine. Pilt saadetakse automaatselt meilile.

Videoga on nii kalli kaamera puhul loomulikult võimalusi palju. Maksab eelkõige see, et kaamera on oma kupli all 360x180 kraadi ehk poolsfääri ulatuses liigutatav. Kaameramootor arvestab suurendusega, nii et kui suurendus on suur, siis liigub mootor ka aeglasemalt, et videopilt ei kihutaks liiga kiirelt üle detailide.

Kuni 3 MP kvaliteediga pilt on valvekaamerate seas üsna korraliku kvaliteediga, ehkki värvid on kehvemas valgustatuses veidi moondunud. Stoppkaadrit vaadates on liikuva inimese nägu siiski üsna udune, aga piisab vaid korraks seisatada, kui passipilt on võimalik ära pildistada.

### **DCS-3110 – väiksem aga ikka tugev**

Kaamera DCS-3110 on pealtnäha väga lihtne, aga elementaarse turvakaamera võimalused on olemas. Erinevalt "suurest vennast" võtab see isend voolu ka PoE ehk võrgujuhtme kaudu, seega pole vaja kaamerani eraldi toidet vedada. Kasutajaliides on peaaegu sama, vaid veidi vähemate funktsioonidega.

Kuni kolm liikumistsooni saab kaamera vaateväljas määrata kasutajaliidese pisikesel ekraanipildil, väga täppishäälestust seal teha ei saa. Kuid iga liikumistsooni saab eraldi häälestada, nii et kui näiteks vaateväljas on õu, kus võivad kassid hulkuda, saab tundlikkuse madalamaks keerata.

Kaamera sisevõrgus häälestamine on selle töö tegijale aabitsatõde, aga igaks juhuks kordame üle: määra staatiline IP aadress ja oma võrguruuteris, mis välismaailmaga suhtleb, tuleb määrata kaamera IP aadressile https ja http serveri ligipääs. Nii saab ka eemalt seadistada. Muide, kaamerapilti saab vajadusel ka mobiililt jälgida, näiteks Androidile on olemas rakendus Tiny DVR. Alati ei pruugi see küll kaameraga ühilduda.

Salvestab see jälgimisseade vajadusel ka Compact Flash kaardile, mis asub kaamera küljel kummilapatsi taga. Lihtne pihta panna. Seega maksaks väikevend asetada sellisesse kohta, kus pole kaamerale lihtne ligi pääseda. Lisaks mälukaardi näppamisele võib kaamerale ligipääsenu teha tehaseseadetesse algtaastamise.

Väikesel alumiiniumkestas kaameral on nii mikrofoni sisend kui heliväljund. Saab improviseerida väikese uksekella või väraval

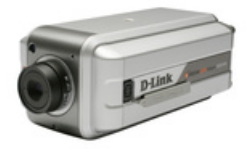

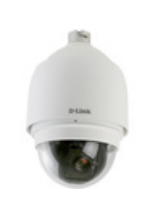

rääkimise lahenduse.

## **KAIDO EINAMA**

- [Testid](https://www.am.ee/testid)
- [Videokaamerad](https://www.am.ee/taxonomy/term/4)
- **[Turvalisus](https://www.am.ee/turvalisus)**